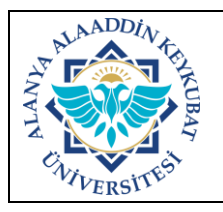

## **MALİYE RAPORU OLUŞTURMA İŞLEMLERİ İŞ AKIŞ SÜRECİ**

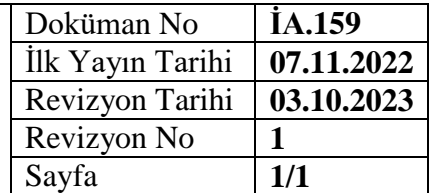

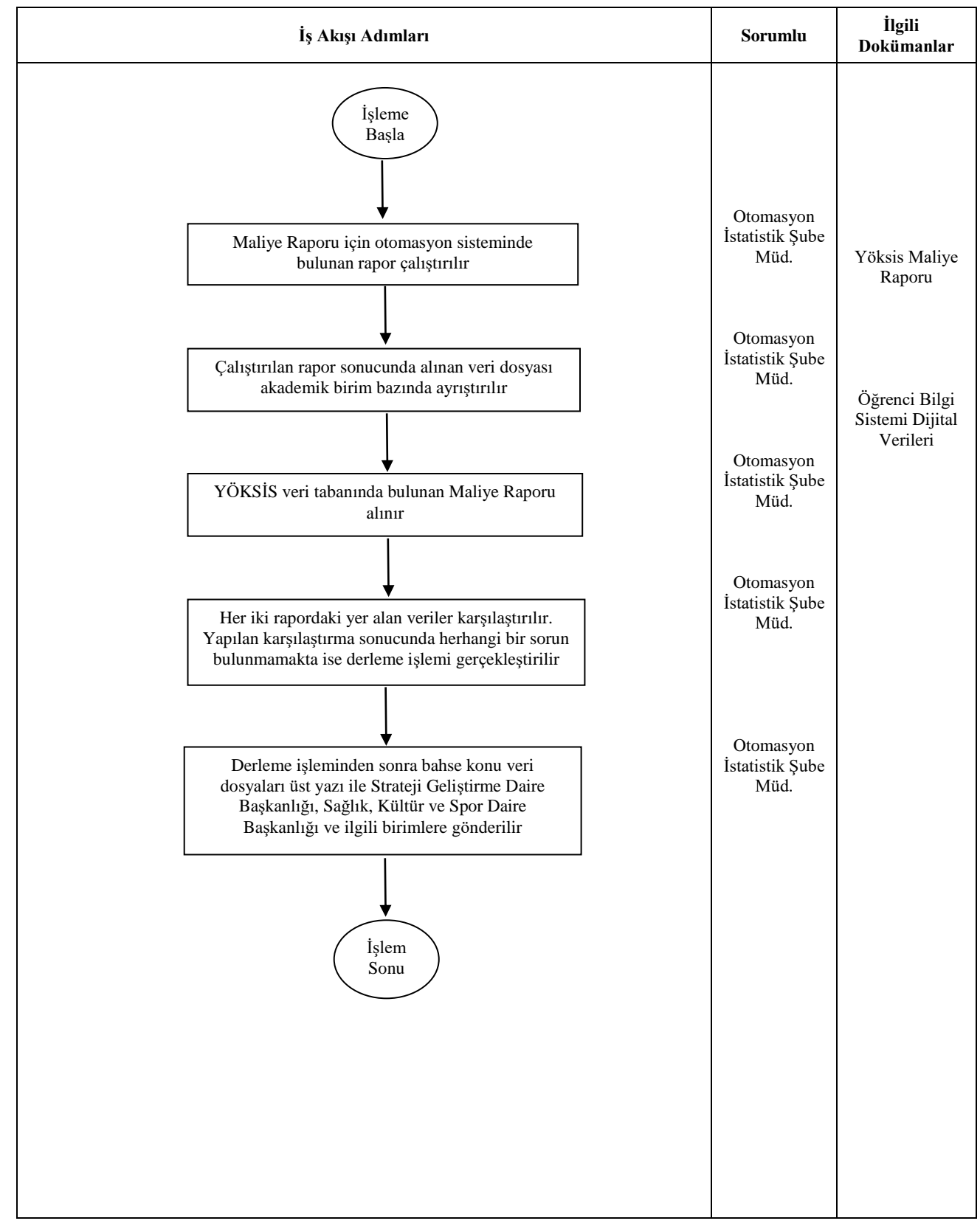

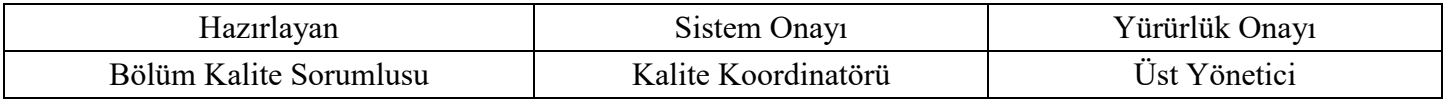